## **30/08/2019**

## [lien,site](https://www.abonnel.fr/tag/lien-site?do=showtag&tag=lien%2Csite)

Quelques outils pour Webmaster. Voici les **liens** :

- [Outils de test de données structurée](https://search.google.com/structured-data/testing-tool)
- [Google Search Console](https://search.google.com/search-console/)

Cela m'a permis de modifier le **site** présent.

- 1. suppression dans le fichier lib/tpl/bootstrap3/main.php de la valeur itemref="dw\_\_license". Référence au message Référence à un élément "undefined" inexistant
- 2. ajout des plugins Semantic Plugin, webmaster tools plugin

From: <https://www.abonnel.fr/>- **notes informatique & technologie**

Permanent link: **[https://www.abonnel.fr/journal\\_geek/2019/08/30](https://www.abonnel.fr/journal_geek/2019/08/30)**

Last update: **2020/04/17 20:06**

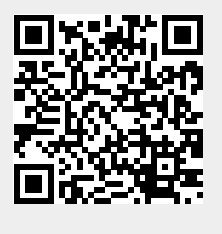